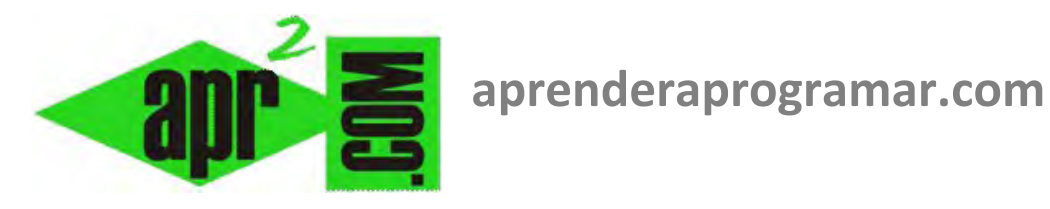

# **Ejercicio de algoritmia resuelto con Visual Basic. Plantear casos, relaciones y procesos con letras. (CU00357A)**

**Sección: Cursos Categoría: Curso Visual Basic Nivel I** 

**Fecha revisión: 2029** 

**Autor: Mario R. Rancel** 

**Resumen: Entrega nº56 del Curso Visual Basic Nivel I**

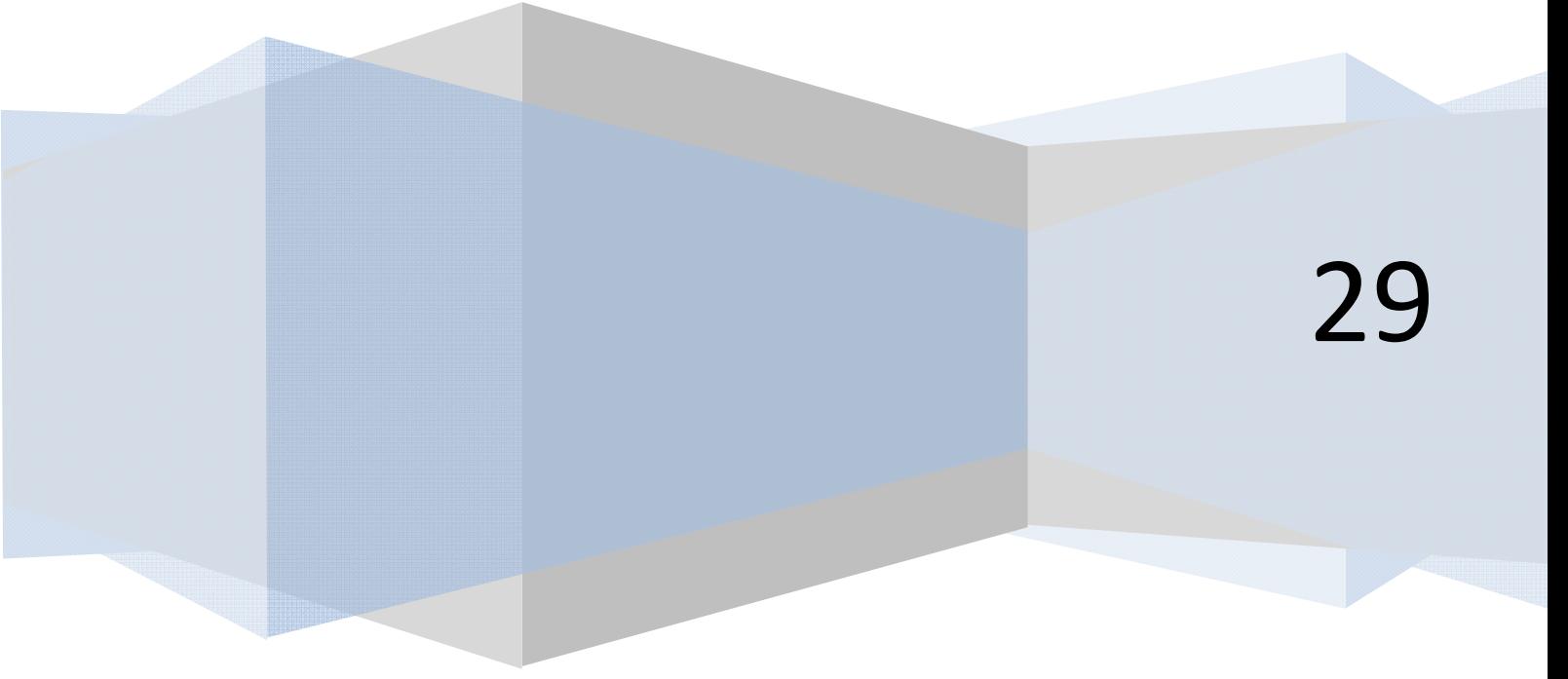

## **Ejercicio complementario y opcional para el curso Programación en Visual Basic. Nivel I.**

#### **EJERCICIO RESUELTO CON VISUAL BASIC. PLANTEAR CASOS, RELACIONES Y PROCESOS CON LETRAS**

#### *Plantear casos. Método. Valoraciones preliminares. Relaciones y procesos con letras.*

Hemos de programar pensando en todas las situaciones posibles (al menos todas las que se nos ocurran), de forma que el programa sea capaz de resolverlas todas. El número de casos y el número de series por caso lo elegimos en base a nuestra experiencia en resolución de programas, a nuestra intuición o creencia de que estamos planteando casos particulares que nos permitirán la resolución y por último, como respuesta al ensayo y error. Es decir, si planteamos dos casos y después vemos que el programa no responde bien ante determinadas circunstancias, tendremos que replantear usando distinto número o tipo de casos. En base a lo expuesto plantearemos distintas situaciones usando cuatro series como:

*Caso 1*. Una serie mayor no empatada y las tres restantes empatadas.

*Caso 2.* Las series mayores con triple empate en su primer número y sin empate en su segundo número. *Caso 3.* Las series mayores con triple empate en su primer número, las dos primeras con empate en su segundo número.

*Caso 4.* Una serie mayor no empatada y las dos siguientes con empate absoluto en sus cuatro números.

Para cada caso escribiremos el proceso primero con un lenguaje más libre (hágalo cada cual como le parezca, a modo de tanteo y reflexión inicial) y después tratando de aproximarnos a un metalenguaje lógico-matemático.

El planteamiento de casos y el metalenguaje previo al pseudocódigo sería el siguiente:

*Caso 1*

**Paso 1:**   $\overline{\phantom{a}}$  $\overline{\phantom{a}}$  $\overline{\phantom{a}}$  $\overline{\phantom{a}}$  $\overline{\phantom{a}}$ 18 55 32 41  $\overline{\phantom{a}}$ I I I I I L  $\setminus$ ſ *11195518* 18 51 82 33 *57853322*

Es la matriz a analizar (ok tiene más de una fila).

**Paso 2:** Extracción de la columna 
$$
1 \begin{pmatrix} 18 \\ 22 \\ 18 \\ 18 \\ 18 \end{pmatrix}
$$

 $\overline{\phantom{a}}$  $\overline{\phantom{a}}$  $\overline{\phantom{a}}$  $\overline{\phantom{a}}$  $\overline{\phantom{a}}$  $\overline{\phantom{a}}$ 

?

I  $\mathsf{I}$ I  $\mathbf{r}$  $\mathsf{I}$ I

ſ

J

**Paso 5:** Orden  $\textcircled{1}$  = 22 33 85 57

 $\backslash$ 

J

**Paso 3:** ¿Orden

**Paso 4:** 22 > 18

 $\setminus$ ſ *41325518*

**Paso 6:** Nueva matriz a analizar (ok tiene más de una fila)  $\overline{\phantom{a}}$  $\overline{\phantom{a}}$ I 18 51 82 33

Ј

l

ſ

 $\setminus$ 

*55*

 $\overline{\phantom{a}}$  $\overline{\phantom{0}}$ 18 55 19 11

 $\overline{\phantom{a}}$  $\overline{\phantom{a}}$  $\overline{\phantom{a}}$  $\overline{\phantom{a}}$ 

**adpender adpogramaris** 

J

**Paso 7:** Extracción de la columna 1  $\overline{\phantom{a}}$  $\overline{\phantom{a}}$  $\overline{\phantom{a}}$  $\overline{\phantom{a}}$ )  $\backslash$ I I I I l ſ *18 18 18*

**Paso 8:** 
$$
\angle
$$
Order  $\begin{pmatrix} 18 \\ 18 \\ 18 \end{pmatrix}$ ?

**Paso 9:** 18 = 18 = 18 Triple empate

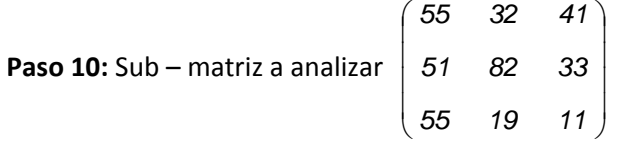

**Paso 11:** Extracción de la columna 1  $\overline{\phantom{a}}$  $\overline{\phantom{a}}$  $\overline{\phantom{a}}$  $\overline{\phantom{a}}$ I I I I *55 51*

**Paso 12:** ¿Orden  $\overline{\phantom{a}}$  $\overline{\phantom{a}}$  $\overline{\phantom{a}}$ J )  $\backslash$  $\mathsf{I}$ I  $\mathsf{I}$ L J ſ *55 51 55* ?

**Paso 13:** 55 = 55 > 51 doble empate

**Paso 14:** Sub– matrix a analizar 
$$
\begin{pmatrix} 32 & 41 \\ 19 & 11 \end{pmatrix}
$$
  
\n**Paso 15:** Extracción de la columna 1  $\begin{pmatrix} 32 \\ 19 \end{pmatrix}$   
\n**Paso 16:** *i* Orden  $\begin{pmatrix} 32 \\ 19 \end{pmatrix}$ ?

**Paso 17:** 32 > 19

adp ENDER adp Ogramar를

**Paso 18:** Orden 2 = 18 55 32 41 **Paso 19:** Nueva matriz a analizar (ok tiene más de una fila)  $\begin{bmatrix} 18 & 55 & 19 & 11 \end{bmatrix}$ )  $\left( \right)$ I I  $\overline{\phantom{0}}$ ſ 18 55 19 11 18 51 82 33 **Paso 20:** Extracción de la columna 1 | 18 | 18 J  $\backslash$ I I  $\overline{\phantom{0}}$ ſ *18 <sup>18</sup>* **Paso 21:** ¿Orden  $\begin{bmatrix} 28 \\ 18 \end{bmatrix}$ J  $\setminus$ I I  $\backslash$ ſ *18 18* ? **Paso 22:** 18 = 18 Doble empate **Paso 23:** Sub – matriz a analizar  $\begin{bmatrix} 0 & 0 & 0 \\ 0 & 0 & 0 \\ 5 & 10 & 11 \end{bmatrix}$ J  $\backslash$ I I J ſ *111955 338251* **Paso 24:** Extracción de la columna 1 | 55 | J  $\backslash$  $\overline{\phantom{a}}$ I J ſ *55 <sup>51</sup>* **Paso 25:** 55 > 51 **Paso 26:** Orden  $\textcircled{3}$  = 18 55 19 11 **Paso 27:** Nueva matriz a analizar (18 51 82 33) Sólo tiene una fila **Paso 28:** Orden  $\textcircled{4}$  = 18 51 82 33

#### *Caso 2*

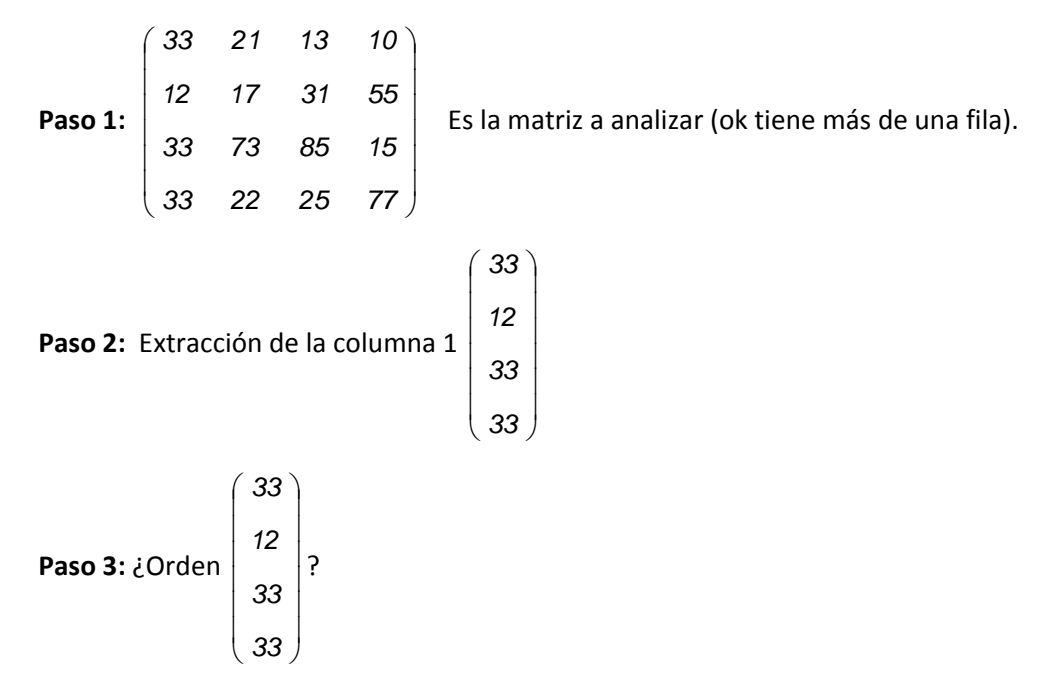

**Paso 4:** 33 = 33 = 33 > 12 Triple empate

**anpender anpogramar를** 

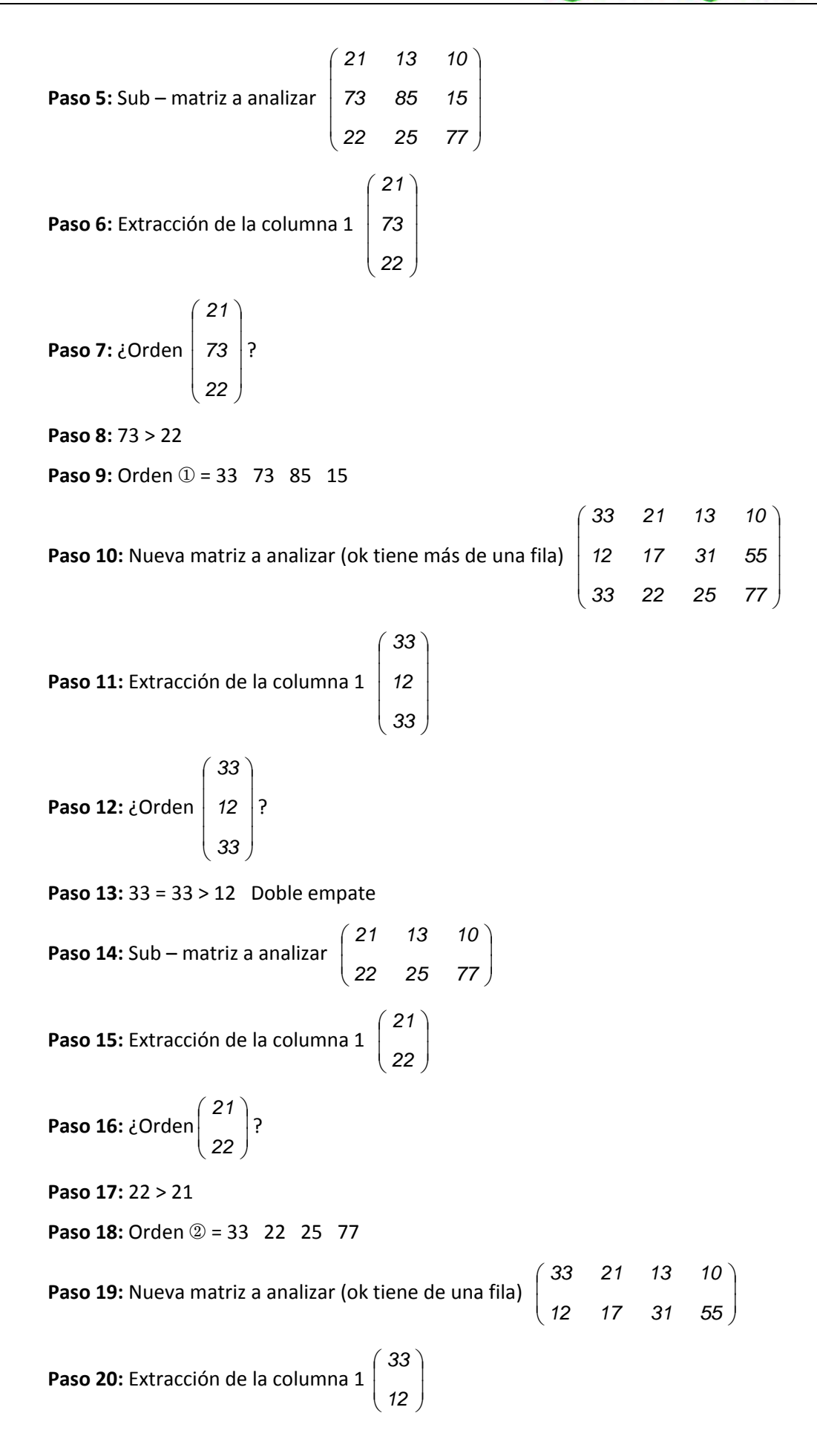

**apr ENDER apr OGRAMAR** 毒

**Paso 21:** 
$$
\angle
$$
Order  $\begin{pmatrix} 33 \\ 12 \end{pmatrix}$ ?  
**Paso 22:** 33 > 12  
**Paso 23:** Order ③ = 33 21 13 10

**Paso 24:** Nueva matriz a analizar (12 17 31 55) Sólo tiene una fila.

**Paso 25:** Orden  $\circled{4}$  = 12 17 31 55

*Caso 3*

Passo 1:

\n
$$
\begin{pmatrix}\n56 & 22 & 17 & 81 \\
31 & 12 & 14 & 16 \\
56 & 22 & 30 & 60 \\
56 & 10 & 20 & 32\n\end{pmatrix}
$$

Es la matriz a analizar (ok tiene más de una fila).

Paso 2: Extracción de la columna 1

\n
$$
\begin{bmatrix}\n56 \\
31 \\
56 \\
56\n\end{bmatrix}
$$
\nPaso 3: 
$$
\begin{bmatrix}\n56 \\
31 \\
56\n\end{bmatrix}
$$
?

**Paso 4:** 56 = 56 = 56 > 31 Triple empate

*56*

I

l

 $\overline{\phantom{a}}$ 

Ј

Passo 5: Sub– matrix a analizar

\n
$$
\begin{pmatrix}\n22 & 17 & 81 \\
22 & 30 & 60 \\
10 & 20 & 32\n\end{pmatrix}
$$
\nPasso 6: Extractión de la columna 1

\n
$$
\begin{pmatrix}\n22 \\
22 \\
10\n\end{pmatrix}
$$
\nPasso 7:  $i$  Order  $\begin{pmatrix}\n22 \\
22 \\
22\n\end{pmatrix}$ 

**Paso 7:** 
$$
\angle
$$
 Orden  $\begin{bmatrix} 22 \\ 10 \end{bmatrix}$ ?

**Paso 8:** 22 = 22 > 10 Doble empate

**Paso 9:** Sub – matrix a analizar 
$$
\begin{pmatrix} 17 & 81 \ 30 & 60 \end{pmatrix}
$$

**anpender anpogramar를** 

**Paso 10:** Extracción de la columna 1 | (20) J  $\backslash$ I I  $\overline{\phantom{0}}$ ſ *30 17* **Paso 11:** ¿Orden  $\begin{bmatrix} 7 \\ 30 \end{bmatrix}$ J  $\backslash$  $\mathsf{I}$ I  $\backslash$ ſ *30 17* ? **Paso 12:** 30 > 17 **Paso 13:** Orden  $\textcircled{1}$  = 56 22 30 60 **Paso 14:** Nueva matriz a analizar (ok tiene más de una fila)  $\overline{\phantom{a}}$  $\overline{\phantom{a}}$  $\overline{\phantom{a}}$  $\overline{\phantom{a}}$ )  $\left( \right)$  $\overline{\phantom{a}}$  $\overline{\phantom{a}}$  $\overline{\phantom{a}}$ I  $\overline{\phantom{0}}$ ſ *32201056 16141231 81172256* **Paso 15:** Extracción de la columna 1  $\overline{\phantom{a}}$  $\overline{\phantom{a}}$  $\overline{\phantom{a}}$  $\overline{\phantom{a}}$ J  $\backslash$ I I I I  $\overline{\phantom{0}}$ ſ *56 31 56* **Paso 16:** ¿Orden I I I I J )  $\mathsf{I}$  $\mathbf{r}$ I I  $\setminus$ ſ *56 31 56* ? **Paso 17:** 56 = 56 > 31 Doble empate **Paso 18:** Sub – matriz a analizar  $\begin{bmatrix} 22 & 7 & 8 \\ 10 & 20 & 32 \end{bmatrix}$ J  $\backslash$ I I J ſ *322010 811722* **Paso 19:** Extracción de la columna 1 | 22 | 10 |  $\bigg)$  $\backslash$ l I  $\overline{\phantom{0}}$ ſ *10 <sup>22</sup>* **Paso 20:** ¿Orden  $\begin{bmatrix} 22 \\ 10 \end{bmatrix}$ J  $\backslash$  $\mathsf{I}$ I  $\backslash$ ſ *10 22* ? **Paso 21:** 22 > 10 **Paso 22:** Orden 2 = 56 22 17 81 **Paso 23:** Nueva matriz a analizar (ok tiene más de una fila)  $\begin{bmatrix} 56 & 10 & 20 & 32 \end{bmatrix}$ J  $\left( \right)$ I I  $\overline{\phantom{a}}$ ſ *32201056 16141231* **Paso 24:** Extracción de la columna 1 | 56 | J  $\backslash$  $\mathbf{I}$ I  $\overline{\mathcal{L}}$ ſ *56 <sup>31</sup>* **Paso 25:** ¿Orden J  $\backslash$  $\mathsf{I}$ I  $\backslash$ ſ *56 31* ? **Paso 26:** 56 > 31 **Paso 27:** Orden  $\textcircled{3}$  = 56 10 20 32 **Paso 28:** Nueva matriz a analizar (31 12 14 16) Sólo tiene una fila. **Paso 29:** Orden  $\textcircled{4}$  = 31 12 14 16

# *Caso 4*

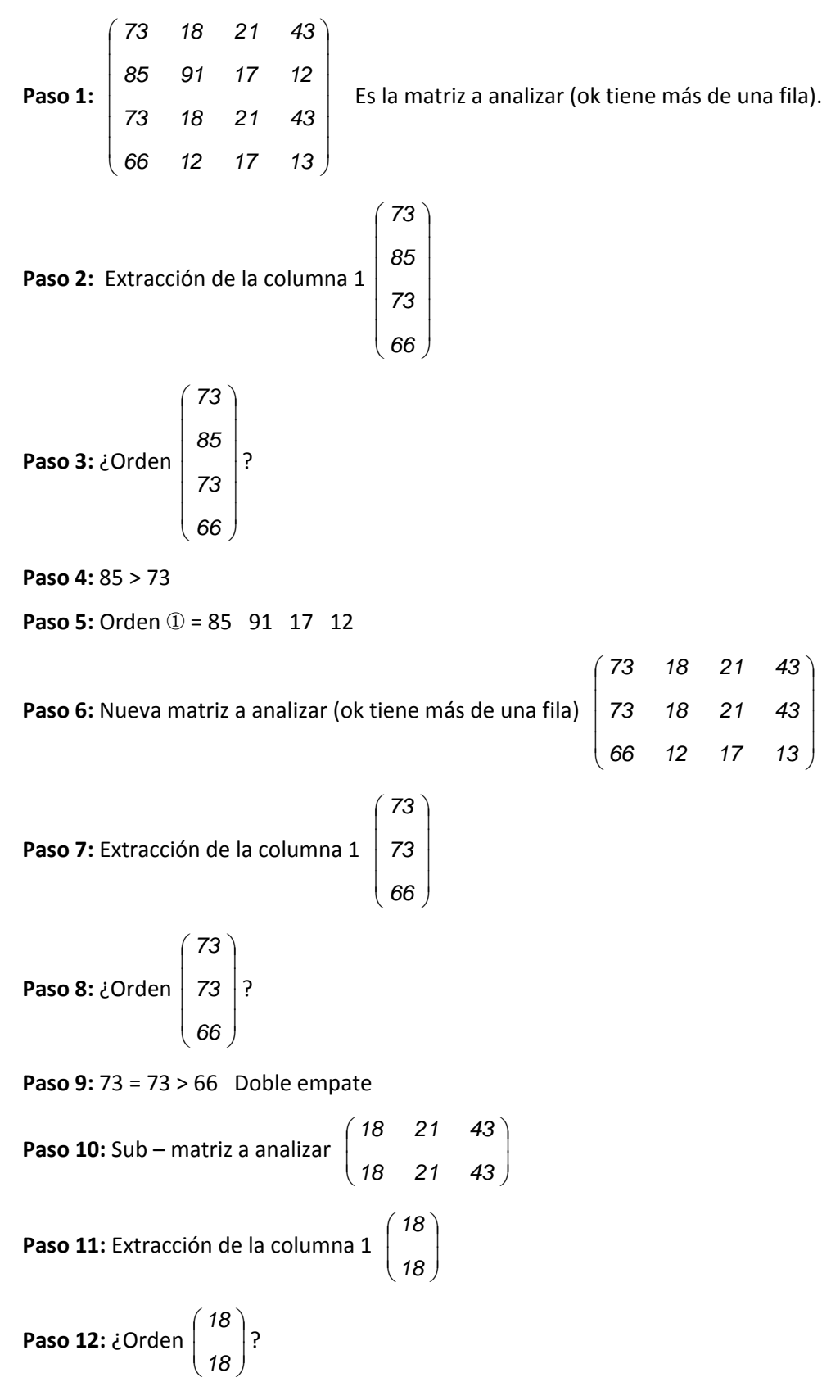

**Paso 13:** 18 = 18 Doble empate

**PENDER anp OGRAMAR를** 

**Paso 14:** Sub – matriz a analizar  $\begin{bmatrix} 2 & 1 & 18 \\ 21 & 43 \end{bmatrix}$ J  $\backslash$  $\mathsf{I}$ I  $\backslash$ ſ *4321 4321* **Paso 15:** Extracción de la columna 1 | 21 | J  $\backslash$ I I J ſ *21 21* **Paso 16:** ¿Orden  $\begin{bmatrix} 2 \\ 21 \end{bmatrix}$ J  $\backslash$ I I  $\backslash$ ſ *21 21* ? **Paso 17:** 21 = 21 Doble empate **Paso 18:** Sub – matriz a analizar  $\begin{bmatrix} 18 \\ 43 \end{bmatrix}$  $\overline{\phantom{a}}$  $\backslash$ I I  $\overline{\phantom{0}}$ ſ *43 43* **Paso 19:** Extracción de la columna 1 | (2) J  $\backslash$  $\mathsf{I}$ I  $\backslash$ ſ *43 <sup>43</sup>* **Paso 20:** ¿Orden  $\begin{bmatrix} 2 & 3 \\ 4 & 3 \end{bmatrix}$  $\bigg)$  $\backslash$  $\mathsf{I}$ I  $\backslash$ ſ *43 43* ? **Paso 21:** 43 = 43 Doble empate **Paso 22:** Sub – matriz a analizar → NO HAY SUB – MATRIZ : asignamos orden. **Paso 23:** Orden  $\textcircled{2}$  = 73 18 21 43 **Paso 24:** Nueva matriz a analizar (ok tiene más de una fila)  $\begin{bmatrix} 1 & 0 & 0 \\ 6 & 12 & 17 & 13 \end{bmatrix}$ J  $\left( \right)$ I I  $\overline{\phantom{0}}$ ſ 66 12 17 13 73 18 21 43 **Paso 25:** Extracción de la columna 1 | 10  $\overline{\phantom{a}}$  $\backslash$  $\mathbf{I}$ I  $\overline{\mathcal{L}}$ ſ *66 <sup>73</sup>* **Paso 26:** ¿Orden J  $\setminus$  $\mathsf{I}$ I  $\backslash$ ſ *66 73* ? **Paso 27:** 73 > 66 **Paso 28:** Orden  $\textcircled{3}$  = 73 18 21 43 Paso 29: Nueva matriz a analizar (66 12 17 13) Sólo tiene una fila. **Paso 30:** Orden  $\textcircled{4}$  = 66 12 17 13

Hemos planteado casos con números en vez de hacerlo con letras. ¿Por qué? Un motivo para ello es que necesitamos hacer comparaciones para determinar cuándo un elemento es mayor que otro, cosa que no podríamos hacer con letras a las que no hubiéramos asignado un valor. Se han elegido matrices tipo 4x4 porque se estima que una 2x2 no es representativa de un caso genérico y que una 3x3 puede presentar particularidades indeseables.

## **Próxima entrega: CU00358A**

**Acceso al curso completo en aprenderaprogramar.com** -- > Cursos, o en la dirección siguiente: http://www.aprenderaprogramar.com/index.php?option=com\_content&view=category&id=37&Itemid=61